#### Page 1 - Welcome

#### International Price Program User Survey 2017

Thank you for helping the U.S. Bureau of Labor Statistics (BLS) collect critical feedback regarding the International Price Program (IPP). IPP produces Import and Export Price Indexes that track changes to prices of goods and some services traded between the United States and the rest of the world. The indexes provide the official measure of inflation on internationally traded items for the U.S. economy.

Your responses to this survey will provide feedback on IPP's products and help us make improvements in the future.

Any feedback you can share about IPP would be appreciated. Your participation in this survey is voluntary, and you have the right to stop at any time. We estimate that it will take approximately 10 minutes to complete.

Your responses will be aggregated with others for analysis. Your individual responses will remain anonymous and confidential.

If you have any questions about this survey, please contact the IPP User Survey team at IPPUserSurvey@bls.gov.

We are collecting this information under OMB Number 1225-0088 (Expiration: August 31, 2017). Without this currently approved number, we could not conduct this survey. This survey is being administered by Surveymonkey.com and resides on a server outside of the BLS domain. BLS cannot guarantee the protection of survey responses and advises against the inclusion of sensitive personal information in any response.

Next

| 1.    | Which categories best describe your organization? (check all that apply) |
|-------|--------------------------------------------------------------------------|
|       | Academia                                                                 |
|       | U.S. Government (Federal, State, or local)                               |
|       | Foreign Government                                                       |
|       | International organization (Multi-national or non-U.S.)                  |
|       | News media                                                               |
|       | Financial institution                                                    |
|       | Industry or trade association                                            |
|       | Research, development, or consulting organization                        |
|       | Non-governmental organization                                            |
|       | Other                                                                    |
| f oti | her, please specify.                                                     |
|       |                                                                          |
|       |                                                                          |

|      | Each month, the Bureau of Labor Statistics (BLS) International Price Program<br>leases import and export price indexes. How did you first find out about the |
|------|----------------------------------------------------------------------------------------------------|
| Im   | nport and Export Price Index data?                                                                                                    |
| 0    | The BLS website                                                                                                    |
| 0    | Educational course work                                                                                                    |
| 0    | News media                                                                                                    |
| 0    | Colleagues                                                                                                    |
| 0    | Industry or trade association                                                                                                    |
| 0    | Participation in IPP's monthly import/export price index survey                                                                                              |
| 0    | Conference                                                                                                    |
| 0    | Other internet                                                                                                    |
| 0    | This survey                                                                                                    |
| 0    | Don't know                                                                                                    |
| 0    | Other                                                                                                    |
| f ot | ther, please specify.                                                                                                    |
|      |                                                                                                    |

# Page 4

| International Price Program User Survey 2                                                                            | 2017                                             |
|----------------------------------------------------------------------------------------------------|--------------------------------------------------|
| <ul> <li>3. Have you ever used or revision other products?</li> <li>Yes</li> <li>No</li> <li>Don't recall</li> </ul> | iewed U.S. Import and Export Price Index data or |
|                                                                                                    | Prev Next                                        |

Skip patterns:

- Yes Go to page 7
- No Go to page 5, then page 6, then end at page 19
- Don't Recall Go to Page 6, then end at page 19

#### International Price Program User Survey 2017

To help us improve our products, we would like to know more about why you have not used these IPP Import and Export Price data and products.

#### 4. Why haven't you used these IPP products? (check all that apply)

|                                            | I didn't know about<br>them. | I don't need them. | They are too hard to understand. | l get similar data<br>from<br>another source. | Other |
|--------------------------------------------|------------------------------|--------------------|----------------------------------|-----------------------------------------------|-------|
| News Release                               |                              |                    |                                  |                                               |       |
| Database Query Tool                        |                              |                    |                                  |                                               |       |
| Interactive Charts                         |                              |                    |                                  |                                               |       |
| Variance Statistics                        |                              |                    |                                  |                                               |       |
| IPP section of the BLS Handbook of Methods |                              |                    |                                  |                                               |       |
| FAQ                                        |                              |                    |                                  |                                               |       |

#### 5. Why haven't you used these IPP data tables? (check all that apply)

|                                 | I didn't know about<br>them. | I don't need them. | They are too hard to understand. | l get similar data<br>from<br>another source. | Other |
|---------------------------------|------------------------------|--------------------|----------------------------------|-----------------------------------------------|-------|
| Historical Tables               |                              |                    |                                  |                                               |       |
| Index and Percent Change Tables |                              |                    |                                  |                                               |       |
| Percent Change Analysis Tables  |                              |                    |                                  |                                               |       |

#### 6. Why haven't you used these IPP publications? (check all that apply)

|                                                           | I didn't know about<br>them. | I don't need them. | They are too hard to understand. | l get similar data<br>from<br>another source. | Other |
|-----------------------------------------------------------|------------------------------|--------------------|----------------------------------|-----------------------------------------------|-------|
| Overview Pamphlet                                         |                              |                    |                                  |                                               |       |
| Contract Escalation Pamphlet                              |                              |                    |                                  |                                               |       |
| Regional Pamphlets (e.g. Texas Export Highlights, etc.)   |                              |                    |                                  |                                               |       |
| Industry Pamphlet (e.g. Chemical, Metal, etc.)            |                              |                    |                                  |                                               |       |
| Country of Import Pamphlets (e.g. China, Japan)           |                              |                    |                                  |                                               |       |
| Fact Sheets (e.g. Air Freight, Air Passenger Fares, etc.) |                              |                    |                                  |                                               |       |
| Beyond the Numbers article                                |                              |                    |                                  |                                               |       |
| Monthly Labor Review article                              |                              |                    |                                  |                                               |       |

# 7. Please share any additional comments about why you haven't used IPP data or other products.

| Prev | Next |  |
|------|------|--|

| ternational Price Prog | ram User Survey 2017                                                |
|------------------------|---------------------------------------------------------------------|
| 8. Even if you ha      | aven't used IPP data or products, we would still like your ideas on |
| how we can imp         | rove IPP data or products. Please share any suggestions you         |
| have.                  |                                                                     |
|                        |                                                                     |
|                        | Prev Next                                                           |

All respondents who get to this page then skip to the end on page 19.

| ternational Price Program User Survey 2017                                 |  |
|----------------------------------------------------------------------------|--|
| 4. How do you most commonly access IPP Import and Export Price Index data? |  |
| The BLS Website                                                            |  |
|                                                                            |  |
| BLS News Release Email                                                     |  |
| Federal Reserve Economic Data (FRED)                                       |  |
| Haver Analytics                                                            |  |
| News Media                                                                 |  |
| Other Internet                                                             |  |
| O Don't recall                                                             |  |
| Other                                                                      |  |
| If other, please specify.                                                  |  |
|                                                                            |  |
|                                                                            |  |
|                                                                            |  |
| Prev Next                                                                  |  |

| tern   | ational Price Program User Survey 2017                                                                           |
|--------|----------------------------------------------------------------------------------------------------|
|        | IPP price index data can be used for many purposes. How do you use IPP price<br>lex data? (check all that apply) |
|        | To analyze demand elasticity                                                                                     |
|        | To analyze exchange rates                                                                                        |
|        | To analyze fiscal or monetary policy                                                                             |
|        | To compare company price trends to industry price trends                                                         |
|        | To compare US price trends to price trends in foreign countries                                                  |
|        | For contract escalation                                                                                          |
|        | To deflate foreign trade statistics                                                                              |
|        | To derive terms of trade indexes                                                                                 |
|        | To track market trends                                                                                           |
|        | To forecast future prices                                                                                        |
|        | To measure inflation                                                                                             |
|        | To negotiate trade agreements                                                                                    |
|        | For general knowledge                                                                                            |
|        | Other                                                                                                    |
| If oth | er, please specify.                                                                                              |
| 3      |                                                                                                    |
|        |                                                                                                    |
|        | Prev Next                                                                                                    |
|        |                                                                                                    |

| 6. | Which of the following IPP products have you used? (check all that apply)    |
|----|------------------------------------------------------------------------------|
|    | News Release                                                                 |
|    | Database Query Tool                                                          |
|    | Interactive Charts                                                           |
|    | Variance Statistics                                                          |
|    | IPP section of the BLS Handbook of Methods                                   |
|    | FAQ                                                                          |
|    | None of these products                                                       |
|    |                                                                              |
| 1. | Which of the following IPP data tables have you used? (check all that apply) |
|    | Historical Tables                                                            |
|    | Index and Percent Change Tables                                              |
|    | Percent Change Analysis Tables                                               |
|    | None of these data tables                                                    |
| Q  | Which of the following IPP publications have you used? (check all that apply |
| 0. | Overview Pamphlet                                                            |
|    | Contract Escalation Pamphlet                                                 |
|    | Regional Pamphlets (e.g. Texas Export Highlights, etc.)                      |
| _  | Industry Pamphlets (e.g. Chemical, Metal, etc.)                              |
|    | Country of Import Pamphlets (e.g. China, Japan)                              |
|    | Fact Sheets (e.g. Air Freight, Air Passenger Fares, etc.)                    |
|    | Beyond the Numbers Articles                                                  |
|    | Monthly Labor Review Articles                                                |
|    | None of these publications                                                   |
|    |                                                                              |
|    | Prev Next                                                                    |

Note: Responses to these questions will feed into subsequent questions as noted.

#### International Price Program User Survey 2017

To help us improve our products, we would like to know more about why you have not used these IPP Import and Export Price data and products.

### 9. Why haven't you used these IPP products? (check all that apply)

|                                            | I didn't know about<br>them. | I don't need them. | They are too hard to understand. | l get similar data<br>from<br>another source. | Other |
|--------------------------------------------|------------------------------|--------------------|----------------------------------|-----------------------------------------------|-------|
| News Release                               |                              |                    |                                  |                                               |       |
| Database Query Tool                        |                              |                    |                                  |                                               |       |
| Interactive Charts                         |                              |                    |                                  |                                               |       |
| Variance Statistics                        |                              |                    |                                  |                                               |       |
| IPP section of the BLS Handbook of Methods |                              |                    |                                  |                                               |       |
| FAQ                                        |                              |                    |                                  |                                               |       |

#### 10. Why haven't you used these IPP data tables? (check all that apply)

|                                 | I didn't know about<br>them. | I don't need them. | They are too hard to understand. | l get similar data<br>from<br>another source. | Other |
|---------------------------------|------------------------------|--------------------|----------------------------------|-----------------------------------------------|-------|
| Historical Tables               |                              |                    |                                  |                                               |       |
| Index and Percent Change Tables |                              |                    |                                  |                                               |       |
| Percent Change Analysis Tables  |                              |                    |                                  |                                               |       |

#### 11. Why haven't you used these IPP publications? (check all that apply)

|                                                           | I didn't know about<br>them. | I don't need them. | They are too hard to understand. | l get similar data<br>from<br>another source. | Other |
|-----------------------------------------------------------|------------------------------|--------------------|----------------------------------|-----------------------------------------------|-------|
| Overview Pamphlet                                         |                              |                    |                                  |                                               |       |
| Contract Escalation Pamphlet                              |                              |                    |                                  |                                               |       |
| Regional Pamphlets (e.g. Texas Export Highlights, etc.)   |                              |                    |                                  |                                               |       |
| Industry Pamphlets (e.g. Chemical, Metal, etc.)           |                              |                    |                                  |                                               |       |
| Country of Import Pamphlets (e.g. China, Japan)           |                              |                    |                                  |                                               |       |
| Fact Sheets (e.g. Air Freight, Air Passenger Fares, etc.) |                              |                    |                                  |                                               |       |
| Beyond the Numbers Articles                               |                              |                    |                                  |                                               |       |
| Monthly Labor Review Articles                             |                              |                    |                                  |                                               |       |

# 12. For any IPP data or products you have NOT used, please share any feedback you may have about why not.

| Prev | Next |  |
|------|------|--|

The items in questions 10, 11, and 12 are filled from the items NOT selected in questions 6, 7, and 8 from page 9, respectively. In the example above, the respondent would have picked "none of the above" for all three questions. If respondents pick all the items in either 6, 7, or 8, the question will not appear here.

| products?                                         |                       |                    |                     |            | ndex       |
|---------------------------------------------------|-----------------------|--------------------|---------------------|------------|------------|
|                                                   | At least once a month | A few times a year | Once a year or less | Never      | Not sure   |
| News Release                                      | $\bigcirc$            | $\bigcirc$         | $\bigcirc$          | $\bigcirc$ | $\bigcirc$ |
| Database Query Tool                               | 0                     | 0                  | 0                   | 0          | 0          |
| Historical Tables Index and Percent Change Tables | 0                     | 0                  | 0                   | 0          | 0          |
|                                                   | At least once a month | A few times a year | Once a year or less | Never      | Not sure   |
| Index and Percent Change Tables                   | 0                     | 0                  | 0                   | 0          | 0          |
|                                                   |                       |                    |                     |            |            |
|                                                   | or review these       | oublications       | s?                  |            |            |
| <ol><li>How often do you use</li></ol>            |                       |                    |                     |            |            |
| 15. How often do you use                          | At least once a       |                    | Once a year or less | Never      | Not sure   |
| 15. How often do you use                          | At least once a month | A few times a year | ondo a jour or looo | -          |            |
| Overview Pamphlet                                 |                       | A few times a year |                     | $\bigcirc$ | $\bigcirc$ |

#### Page 11

The items in questions 13, 14, and 15 will fill from the items selected in question 6, 7, and 8 from page 9 respectively. In this example, the respondent chose two items in each question. "None of the above" does NOT display here even if respondents don't select it on page 9.

### International Price Program User Survey 2017

# 16. How important is each classification system to you?

|                                                          | Very Important | Moderately<br>Important | Slightly Important | Not at All<br>Important | Don't use  | Don't know |
|----------------------------------------------------------|----------------|-------------------------|--------------------|-------------------------|------------|------------|
| Bureau of Economic Analysis (BEA) End Use System         | $\bigcirc$     | $\bigcirc$              | $\bigcirc$         | $\bigcirc$              | $\bigcirc$ | $\bigcirc$ |
| Harmonized (Product) System                              | $\bigcirc$     | $\bigcirc$              | $\bigcirc$         | $\bigcirc$              | $\bigcirc$ | $\bigcirc$ |
| North American Industry Classification System<br>(NAICS) | $\bigcirc$     | $\bigcirc$              | $\bigcirc$         | $\bigcirc$              | $\bigcirc$ | $\bigcirc$ |

# 17. How important is each data series to you?

|                                                                       | Very Important | Moderately<br>Important | Slightly Important | Not at All<br>Important | Don't use  | Don't know |
|-----------------------------------------------------------------------|----------------|-------------------------|--------------------|-------------------------|------------|------------|
| U.S. Export Price Indexes for goods (All Exports)                     | $\bigcirc$     | $\bigcirc$              | $\bigcirc$         | $\bigcirc$              | $\bigcirc$ | $\bigcirc$ |
| Agriculture Exports                                                   | $\bigcirc$     | $\bigcirc$              | $\bigcirc$         | $\bigcirc$              | $\bigcirc$ | $\bigcirc$ |
| Non-Agriculture Exports                                               | $\bigcirc$     | $\bigcirc$              | $\bigcirc$         | $\bigcirc$              | $\bigcirc$ | $\bigcirc$ |
| U.S. Import Price Indexes for goods (All Imports)                     | $\bigcirc$     | $\bigcirc$              | $\bigcirc$         | $\bigcirc$              | $\bigcirc$ | $\bigcirc$ |
| Fuel Imports                                                          | $\bigcirc$     | $\bigcirc$              | $\bigcirc$         | $\bigcirc$              | $\bigcirc$ | $\bigcirc$ |
| Non-Fuel Imports                                                      | $\bigcirc$     | $\bigcirc$              | $\bigcirc$         | $\bigcirc$              | $\bigcirc$ | $\bigcirc$ |
| Locality of Origin (Indexes of imports of goods by country of origin) | $\bigcirc$     | $\bigcirc$              | $\bigcirc$         | $\bigcirc$              | $\bigcirc$ | $\bigcirc$ |
| U.S. Air Services Air Freight                                         | $\bigcirc$     | $\bigcirc$              | $\bigcirc$         | $\bigcirc$              | $\bigcirc$ | $\bigcirc$ |
| U.S. Air Services Air Passenger Fares                                 | $\bigcirc$     | $\bigcirc$              | $\bigcirc$         | $\bigcirc$              | $\bigcirc$ | $\bigcirc$ |
| Other                                                                 | $\bigcirc$     | $\bigcirc$              | $\bigcirc$         | $\bigcirc$              | $\bigcirc$ | $\bigcirc$ |
| If you selected other, please specify which series.                   |                |                         |                    |                         |            |            |

Prev

Next

| erna | ational Price Program User Survey 2017                        |  |
|------|---------------------------------------------------------------|--|
| 18.  | . How satisfied are you with the overall quality of IPP data? |  |
| 0 \  | Very Satisfied                                                |  |
| 0 5  | Satisfied                                                     |  |
|      | Neither Satisfied nor Dissatisfied                            |  |
|      | Dissatisfied                                                  |  |
| 0 1  | Very Dissatisfied                                             |  |
|      | No Opinion                                                    |  |
|      |                                                               |  |
|      |                                                               |  |
|      | Prev Next                                                     |  |

#### Page 14

| Neither Satisfied nor                                    |                                                                                                    |
|----------------------------------------------------------|----------------------------------------------------------------------------------------------------|
| Neither Satisfied nor                                    | 20. How satisfied are you with the format of the following IPP products?           Neither Satisfied nor           Very Satisfied         Satisfied         Dissatisfied         Very Dissatisfied         No opin           News Release         Image: Comparison of the following in the image: Comparison of the following in the image: Comparison of the following interval in the image: Comparison of the following interval in the image: Comparison of the following interval in the image: Comparison of the following interval in the image: Comparison of the following interval in the image: Comparison of the following interval in the image: Comparison of the following interval in the image: Comparison of the following interval in the image: Comparison of the following interval in the image: Comparison of the following interval in the image: Comparison of the following interval in the following interval in the following interval in the following interval in the following interval in the following interval in the following interval in the following interval in the following in the following interval in the following interval in the following interval in the following in the following interval in the following interval in the following interval in the following interval in the following interval in the following in the following interval i        |
| Neither Satisfied nor                                    | Very Satisfied         Satisfied         Dissatisfied         Dissatisfied         Very Dissatisfied         No opin           News Release         Image: Comparison of the second second |
|                                                          |                                                                                                    |
|                                                          | Database Query Tool                                                                                                    |
|                                                          |                                                                                                    |
|                                                          |                                                                                                    |
| iv reedback you may have about why you were satisfied or |                                                                                                    |
|                                                          | dissatisfied with IPP data or products.                                                                                                    |
| ny feedback you may have about why you were satis        | 21. Please share any feedback you may have about why you were satis                                                                                                    |
| is recuback you may have about why you were satisfied of |                                                                                                    |
|                                                          |                                                                                                    |
| ly reedback you may have about why you were satisfied of | lissatisfied with IPP data or products.                                                                                                    |

Note: Questions 19 and 20 are filled with items selected in question 6. As in the example for page 11, the respondent has picked to items from question 6 on page 9.

| 22. Howe you contacted up for help within the last 5 years? |  |
|-------------------------------------------------------------|--|
| 22. Have you contacted us for help within the last 5 years? |  |
| Ves Yes                                                     |  |
| ○ No                                                        |  |
| O Don't recall                                              |  |
|                                                             |  |
| Prev Next                                                   |  |
| Piev                                                        |  |

Skip patterns:

- Yes Go to question 23 on page 16
- No or Don't recall Go to question 25 on page 18

| nternational Price        | Program User Surve | ey 2017        |               |                |  |
|---------------------------|--------------------|----------------|---------------|----------------|--|
| 23 What m                 | thod(s) did you    | Luse to contac | tus? (check a | ll that apply) |  |
| Phone                     |                    |                | LUS! (CHECK a | ii that apply) |  |
| Email                     |                    |                |               |                |  |
| Fax                       |                    |                |               |                |  |
| Mail                      |                    |                |               |                |  |
| Don't recall              |                    |                |               |                |  |
| Other                     |                    |                |               |                |  |
| If other, please specify. |                    |                |               |                |  |
|                           |                    |                |               |                |  |
|                           |                    |                |               |                |  |
|                           |                    | Prev           | Next          |                |  |
|                           |                    |                |               |                |  |

| ternational Price Program User Sun<br>24. How satisfied are you     |                | llowing?   | ,                                     |              |                   |            |
|---------------------------------------------------------------------|----------------|------------|---------------------------------------|--------------|-------------------|------------|
|                                                                     | Very Satisfied | Satisfied  | Neither Satisfied<br>nor Dissatisfied | Dissatisfied | Very Dissatisfied | No opinion |
| Our response to your question, request or inquiry                   | $\bigcirc$     | $\bigcirc$ | $\bigcirc$                            | $\bigcirc$   | $\bigcirc$        | $\bigcirc$ |
| The timeliness of our response                                      | $\bigcirc$     | $\bigcirc$ | $\bigcirc$                            | $\bigcirc$   | $\bigcirc$        | $\bigcirc$ |
| The manner in which our staff treated you during the correspondence | $\bigcirc$     | $\bigcirc$ | $\bigcirc$                            | $\bigcirc$   | $\bigcirc$        | $\bigcirc$ |
|                                                                     | Pr             | rev        | Next                                  |              |                   |            |

#### Page 18

|                   | ve to help ι | is improve or expand οι |
|-------------------|--------------|-------------------------|
|                   |              |                         |
| ou. We appreciate | your feedb   | ack.                    |
|                   |              |                         |
|                   |              |                         |
|                   |              |                         |
| Prev              |              |                         |
|                   |              |                         |

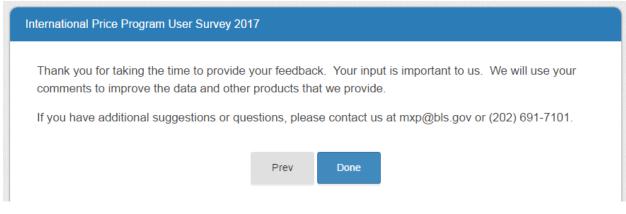